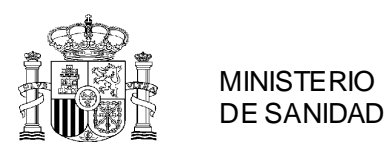

# **GUÍA PARA LA EMISIÓN Y FIRMA DE CERTIFICADOS DE TRÁNSITO ENTRE ESTABLECIMIENTOS AUTORIZADOS EEUU A TRAVÉS DE QUAESTOR (Rev.:130/11/2021)<sup>1</sup> .**

Desde diciembre de 2021 la solicitud y emisión de certificados de tránsito entre establecimientos autorizados EEUU se lleva a cabo a través del módulo "Certificados" y "C. Tránsito" en la aplicación QUAESTOR.

A continuación se trasladan una serie de definiciones básicas vinculadas a la solicitud y emisión, así como los pasos a seguir por operador e inspector asignado al establecimiento EEUU.

# **Definiciones y fases del certificado de tránsito en QUAESTOR**

- Certificado de tránsito en borrador: certificado de tránsito que se ha creado por el operador económico y no está finalizado.
- Certificado de tránsito pendiente de firma: certificado de tránsito que el operador ha terminado y queda a la espera de la revisión y, en su caso, firma del inspector asignado al establecimiento.
- Certificado de tránsito con anomalías: certificado de tránsito que tras la revisión del inspector requiere de alguna modificación por parte del operador para que pueda ser firmado.
- Certificado de tránsito anulado: certificado anulado e invalidado por el operador antes de que se haya firmado o excepcionalmente por el inspector una vez se haya firmado.

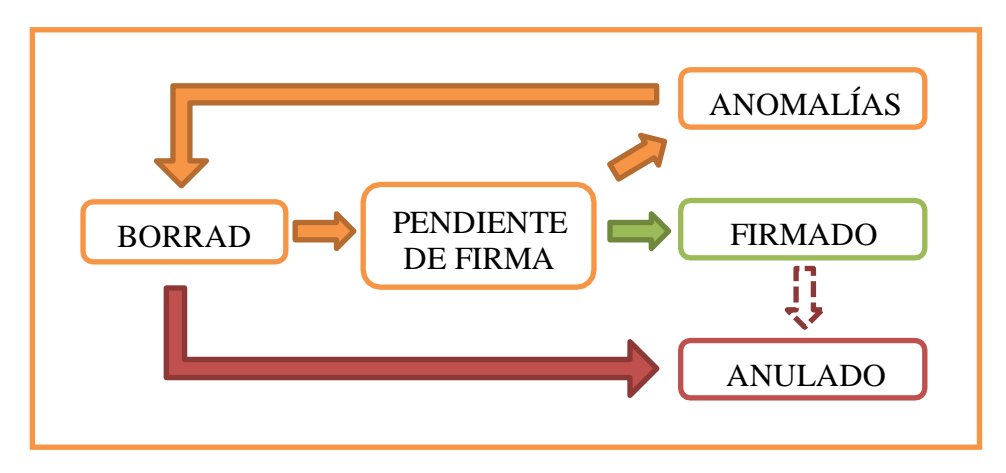

<sup>1</sup> Revisión 0 (20/11/2021) creación de la guía.

Revisión 1 (30/11/2021) se incluyen principales preguntas y respuesta (FAQ) al final del documento.

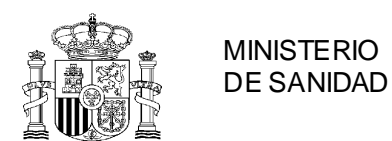

SECRETARIA DE ESTADO DE SANIDAD DIRECCIÓN GENERAL DE SALUD **PÚBLICA** 

SUBDIRECCIÓN GENERAL DE SANIDAD EXTERIOR

# **1. ESTABLECIMIENTO. Crear nuevo certificado tránsito (BORRADOR) y solicitar firma**

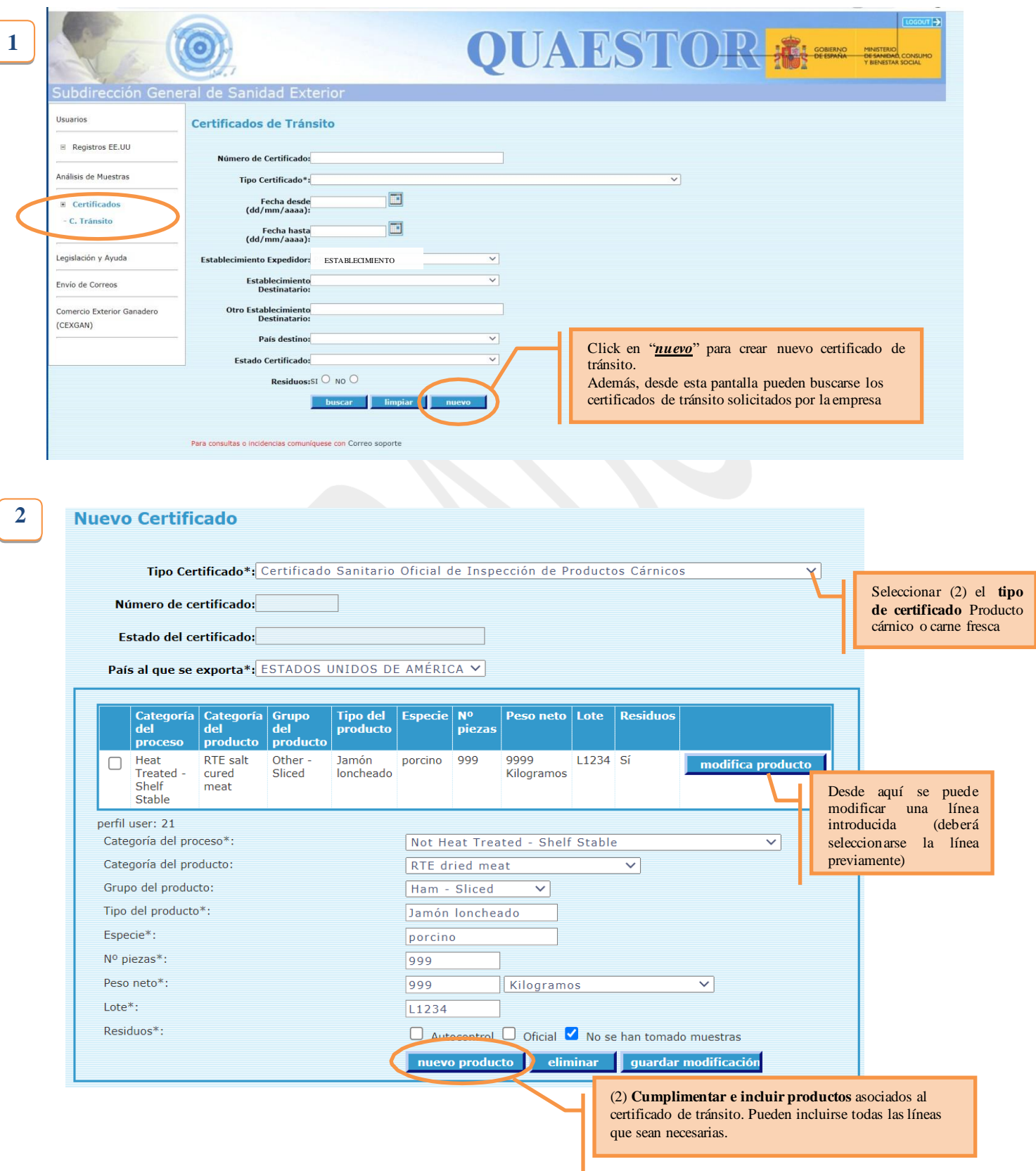

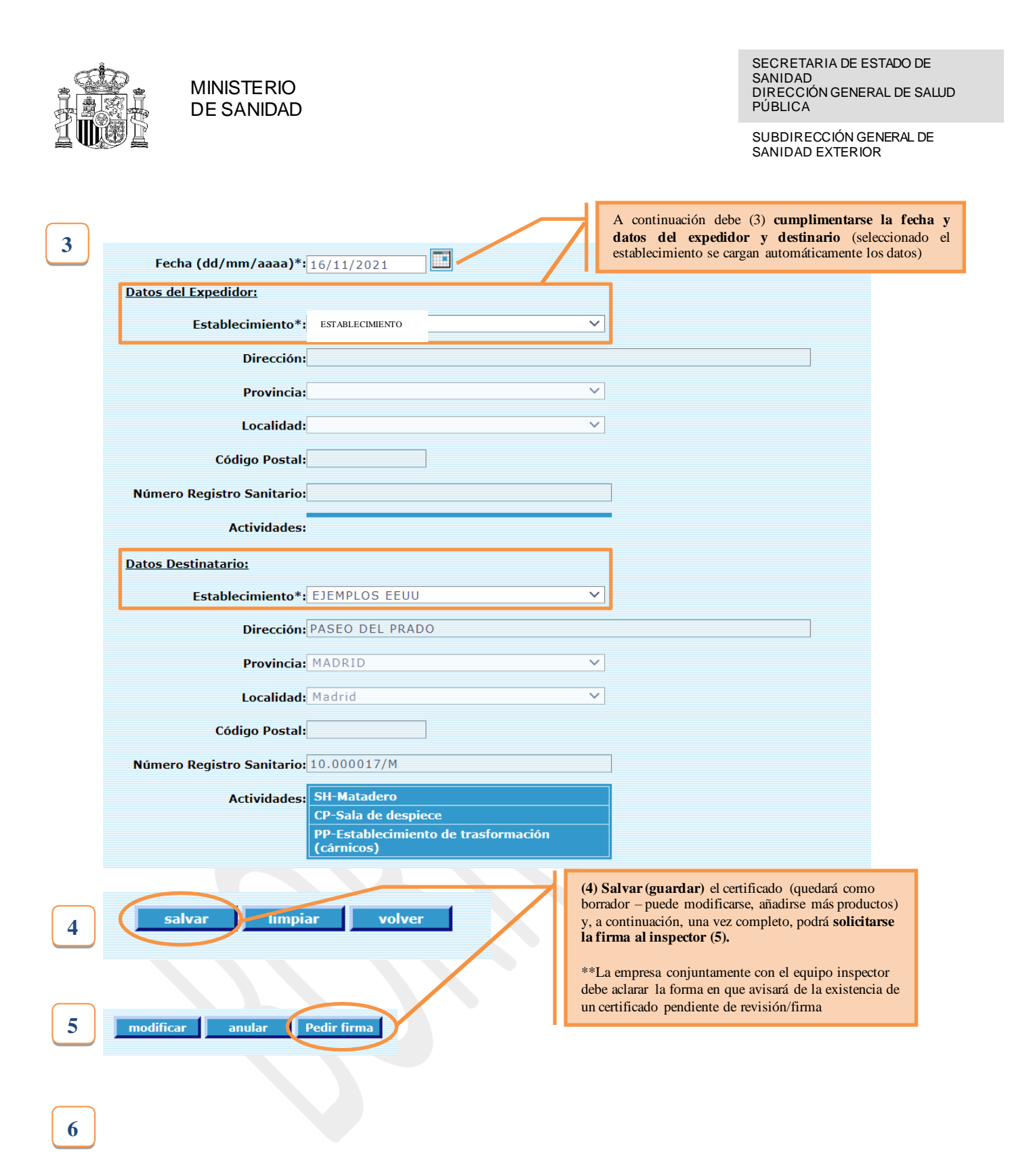

**Si el inspector no firma el certificado por anomalías detectadas en el mismo el establecimiento las subsanará y volverá a pedir la firma del inspector.**

# **7**

**Una vez firmado el certificado el operador lo descargará e imprimirá ( ) y acompañará a la partida hasta el establecimiento destinatario.**

# **2. INSPECTOR. REGISTRO DE ANOMALIAS, DE OBSERVACIONES Y FIRMA CERTIFICADO TRÁNSITO**

Una vez el certificado de tránsito está "pendiente de firma" es visible para el equipo inspector asignado al establecimiento. Seleccionándolo se procederá a su revisión y, a partir de aquí, se podrá (1) firmar, (2) registrar observaciones que se muestran en el certificado (por ejemplo, "partida sometida a control oficial de residuos") o (3) "registrar anomalías" para que el operador modifique el certificado previamente a su firma.

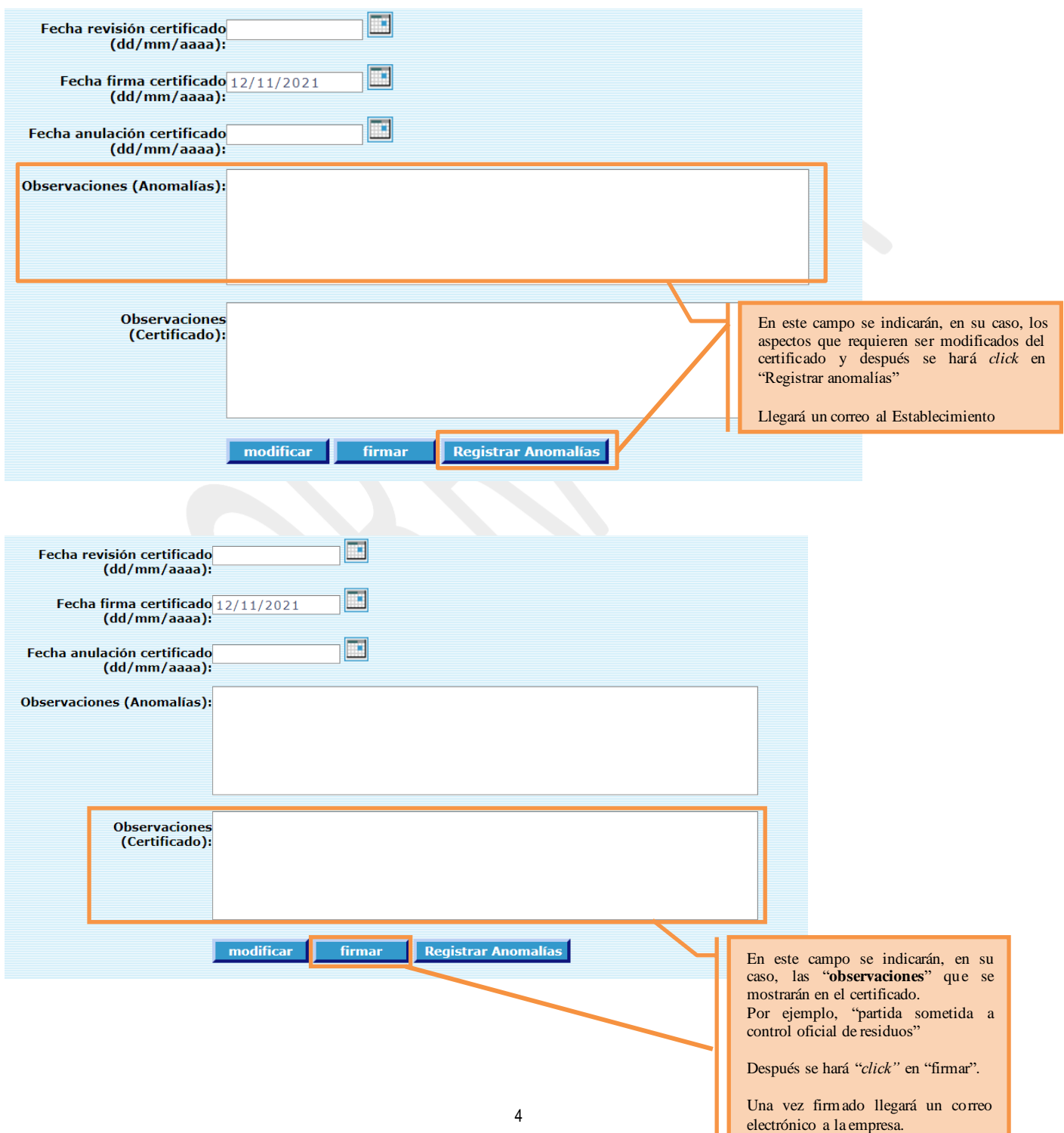

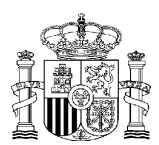

# **PRICIPALES PREGUNTAS Y RESPUESTAS (FAQ)**

# **1. ¿Se pueden eliminar certificados de tránsito creados?**

*No. Los certificados de tránsito no se pueden eliminar.*

*Independientemente del estado del mismo (borrador, pendiente de firma, anomalías, firmado, etc.) únicamente se pueden "anular" (no eliminar) quedando el certificado de tránsito en este estado.*

*Debe tenerse en cuenta que un certificado firmado por el inspector únicamente podrá anularse por el inspector (que deberá proceder a firmar dicha anulación).*

# **2. ¿Dónde debe indicarse el precinto del vehículo y/o marcas de identificación?**

*El número de precinto (aspecto contemplado en la Orden de 4 de abril de 1995) han de trasladarse por el inspector en el campo de "observaciones" en aras de que salgan en el certificado de tránsito impreso.*

# **3. ¿Debe trasladarse la fecha de sacrificio? ¿Dónde?**

*Todos aquellos aspectos que se venían indicando en los certificados de tránsito pero que no son una exigencia legal y/o procedimentada no es necesario que figuren en el certificado de tránsito ello sin menoscabo de que deban comunicarse al cliente a través de la documentación de la partida (albarán, factura u otros documentos).*

*Por tanto, la fecha de sacrificio no es necesario que conste en el certificado de tránsito aunque se comunique en la documentación de acompañamiento de la partida al destinario.*

*No obstante lo anterior, si el inspector desea recoger en el certificado de tránsito mención a algún aspecto no reglado debe hacerlo en el campo "observaciones".*

### **4. ¿En caso de problemas técnicos como debe procederse?**

*En caso de problemas técnico se emplearán los certificados de tránsito en papel (talonarios) y se trasladará el problema técnico al soporte de QUAESTOR y a [exportacionsanidad@sanidad.gob.es](mailto:exportacionsanidad@sanidad.gob.es) para que pueda solucionarse lo antes posible.*

### **5. ¿Una vez firmado el tránsito que debe hacer el inspector para su archivo?**

*Nada. Los tránsitos firmados por el inspector quedan archivados en QUAESTOR.*

*Sin embargo, la empresa imprimirá 2 copias: 1 acompañará a la partida hasta el destino y la otra quedará archivada junto a la revisión de preenvío.*

### **6. ¿Cuantos lotes se pueden agrupar en un mismo certificado de tránsito?**

*Todos los lotes que queramos.*

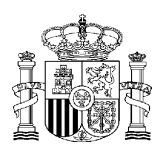

# **7. El establecimiento de destino, ¿Sólo recibirá el formato papel?**

*El establecimiento de destino solo recibirá el formato en papel.*

## **8. ¿Cuál es el navegador recomendado para utilizar QUAESTOR?**

*Los navegadores recomendados son internet explorer y chrome.*

**9. ¿El sistema tiene algún tipo de filtro/barrera que impida que un establecimiento proponga a firma un certificado de tránsito con categorías de proceso, producto o grupos de producto que no estén autorizadas para el establecimiento de origen y/o de destino?**

*No. Los inspectores deben comprobar siempre que los establecimientos de origen y destino disponen de la/s categoría/s de proceso, categoría/s de producto y grupo/s de producto que van a transitar (amén de la correspondencia física del producto con lo dispuesto en el certificado).*

**10. ¿Los establecimientos deberán archivar las revisiones preenvío con copia papel del certificado de tránsito o vincularlos de alguna forma para poder ser revisados en las supervisiones?**

*Si. Los establecimientos de origen y destino deben archivar junto a la revisión preenvío copia en papel del certificado de tránsito.*

### **11. ¿Cómo se reflejaría un tránsito a un establecimiento autorizado EEUU de fuera de España?**

*Existen dos posibilidades:*

- *1. Recomendada. A través de QUAESTOR eligiendo como establecimiento destinatario "OTRO ESTABLECIMIENTO" lo que habilitará que puedan cumplimentarse los datos del establecimiento de destino. Tras cumplimentarlos se solicitará la firma del certificado de igual forma que si se tratase de un certificado de tránsito a un establecimiento de España.*
- *2. En papel utilizando los talonarios conforme hasta ahora.*

### **12.En caso de no poder cumplimentarse algún dato (por ejemplo: número de piezas) ¿Cómo debe indicarse?**

*Se indicará en la casilla correspondiente: "-", "No procede", "No aplica" o término similar.*

#### **13. Si un establecimiento quiere anular un certificado ya firmado ¿Cómo se hace?**

*Los establecimientos no pueden anular certificados ya firmados por el inspector. Únicamente se pueden anular por el inspector (tras nueva firma electrónica).*

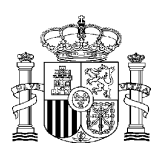

# [TRADUCCIÓN AL INGLÉS]/ [ENGLISH TRANSLATION]

Nota: Esta es una traducción de cortesía. Si hubiera alguna discrepancia entre las dos versiones, la versión en español prevalece. / Note: This is a courtesy translation. If there is any discrepancy between the two versions, the Spanish version prevails.

# **GUIDE FOR THE ISSUANCE AND SIGNING OF TRANSIT CERTIFICATES BETWEEN U.S. AUTHORIZED ESTABLISHMENTS THROUGH QUAESTOR (Rev.:1 11/30/2021)<sup>1</sup> .**

Since December 2021, the application and issuance of transit certificates between authorized establishments in the USA has been carried out through the "Certificates" and "C. Transit" module in the QUAESTOR application.

Below are a series of basic definitions related to the application and issuance, as well as the steps to be followed by the operator and inspector assigned to the US establishment.

# **Definitions and phases of the transit certificate in QUAESTOR**

- Draft Transit Certificate: A transit certificate that has been created by the economic operator and is not finalized.
- Transit certificate pending signature: a transit certificate that has been completed by the operator and is awaiting review and, if applicable, signature by the inspector assigned to the establishment.
- Certificate of Transit with Anomalies: A certificate of transit that, after inspection by the inspector, requires some modification by the operator in order to be signed.
- Voided Transit Certificate: Certificate cancelled and invalidated by the operator before it has been signed or, exceptionally, by the inspector once it has been signed.

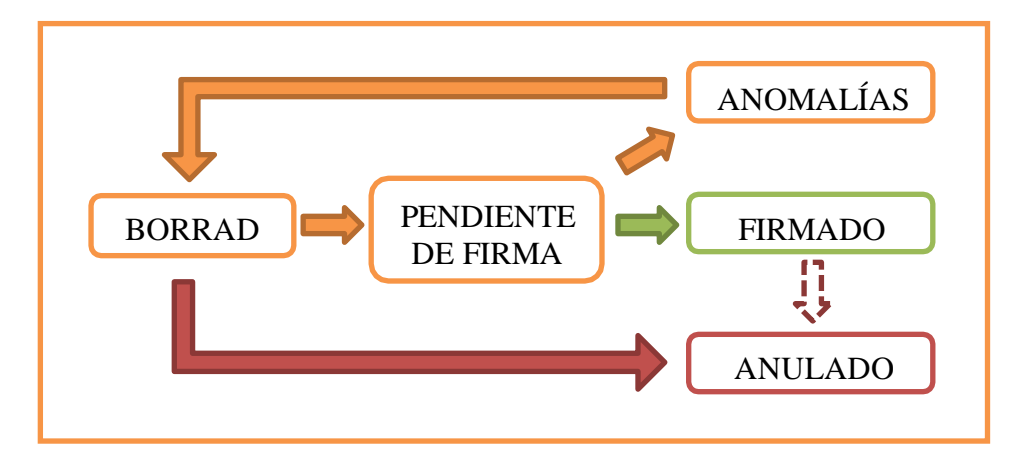

<sup>1</sup> Revision 0 (20/11/2021) creation of the guide.

Revision 1 (30/11/2021) main questions and answers (FAQs) are included at the end of the document.

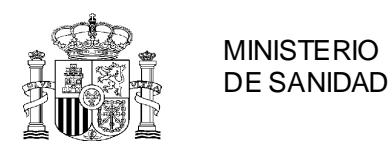

# **1. ESTABLISHMENT. Create New Transit Certificate (DRAFT) and Request Signature**

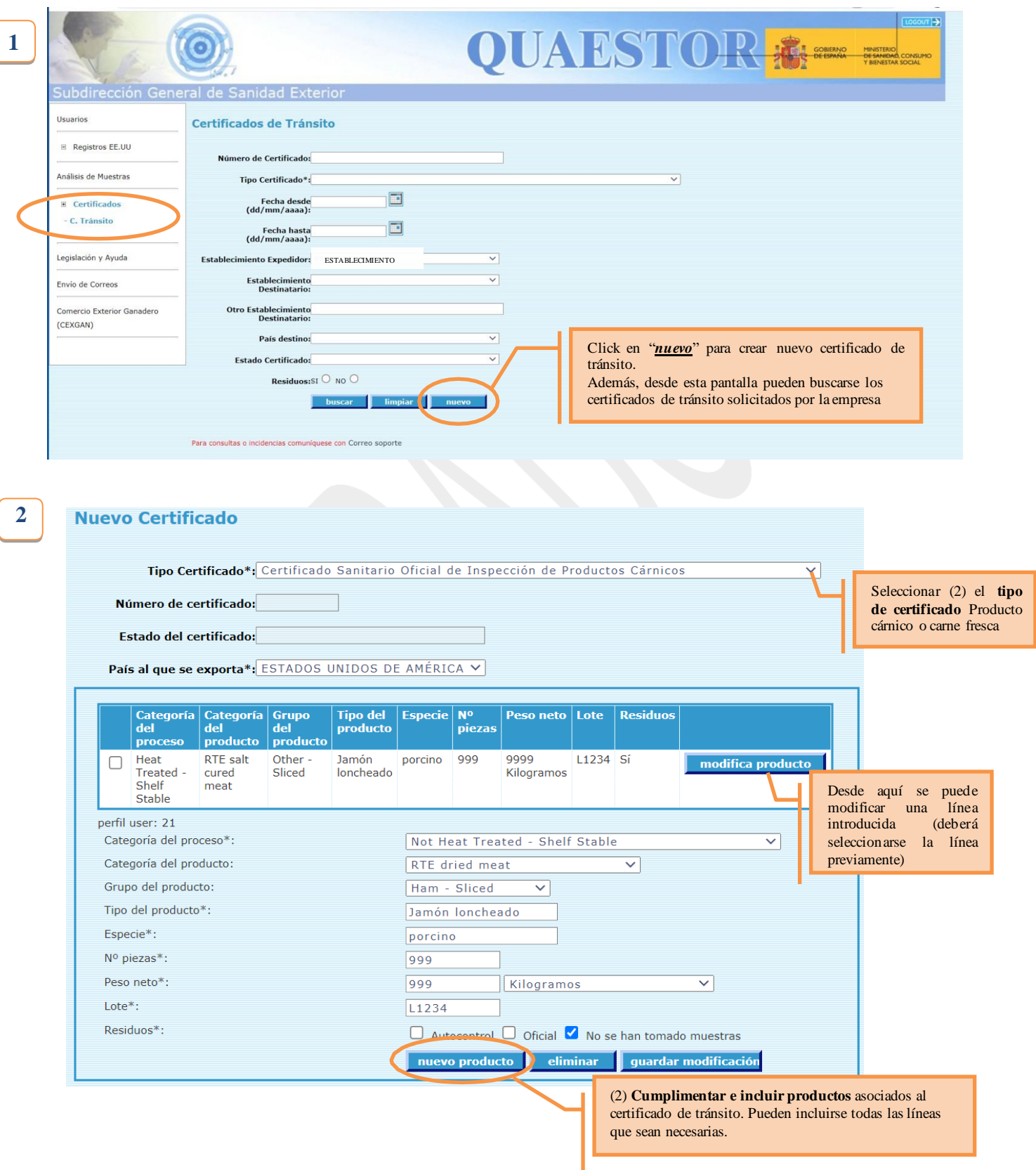

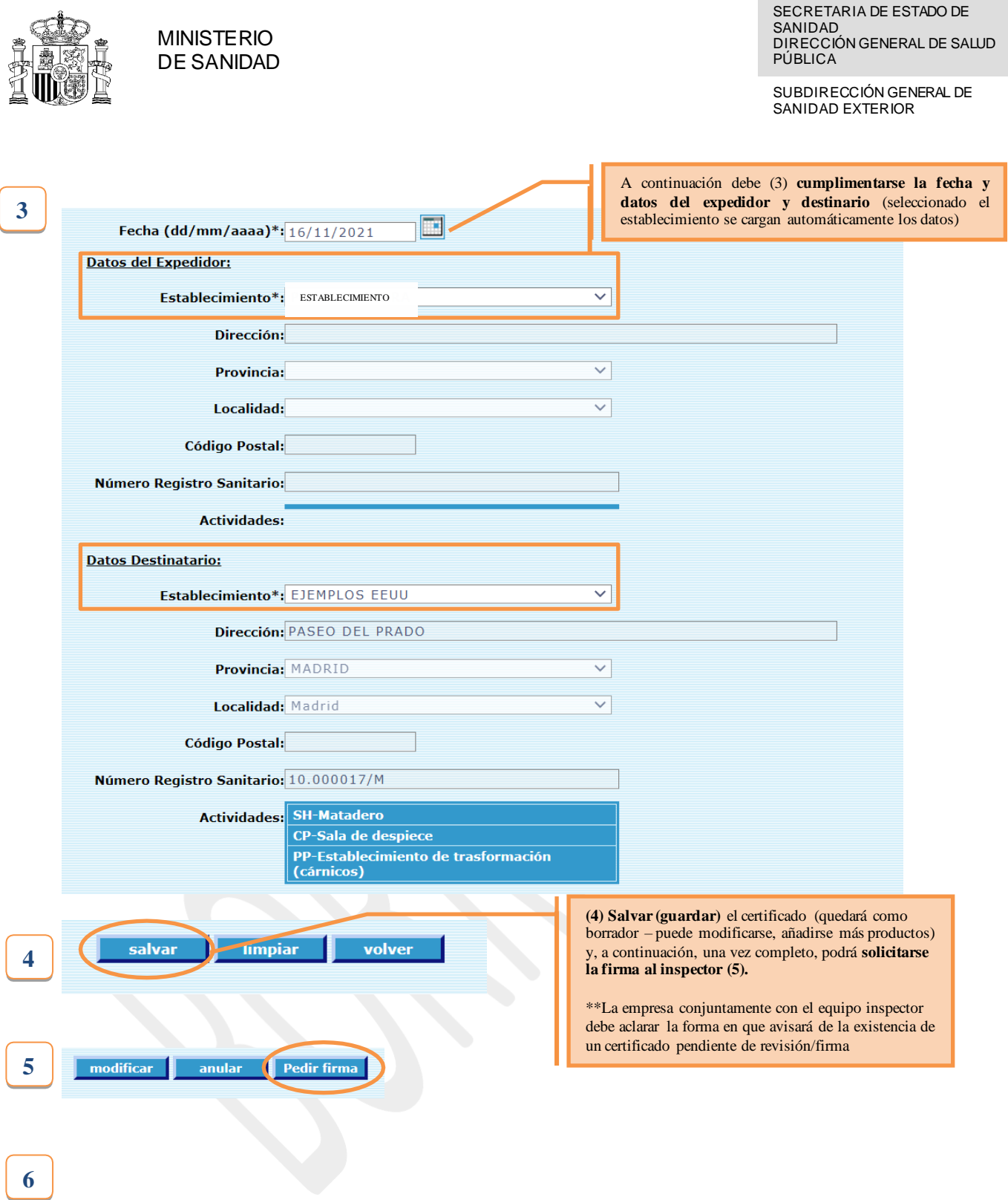

**If the inspector does not sign the certificate due to anomalies detected in it, the establishment will correct them and ask for the inspector's signature again.**

# **7**

**Once the certificate has been signed, the operator will download and print it ( ) and accompany the consignment to the recipient establishment.**

# **2. INSPECTOR. REGISTRATION OF ANOMALIES, OBSERVATIONS AND SIGNATURE OF TRANSIT CERTIFICATE**

Once the transit certificate is "pending signature" it is visible to the inspection team assigned to the establishment. Selecting it will proceed to its review and, from there, it will be possible to (1) sign, (2) record observations that are shown in the certificate (for example, "consignment subject to official waste control") or (3) "register anomalies" so that the operator modifies the certificate prior to its signature.

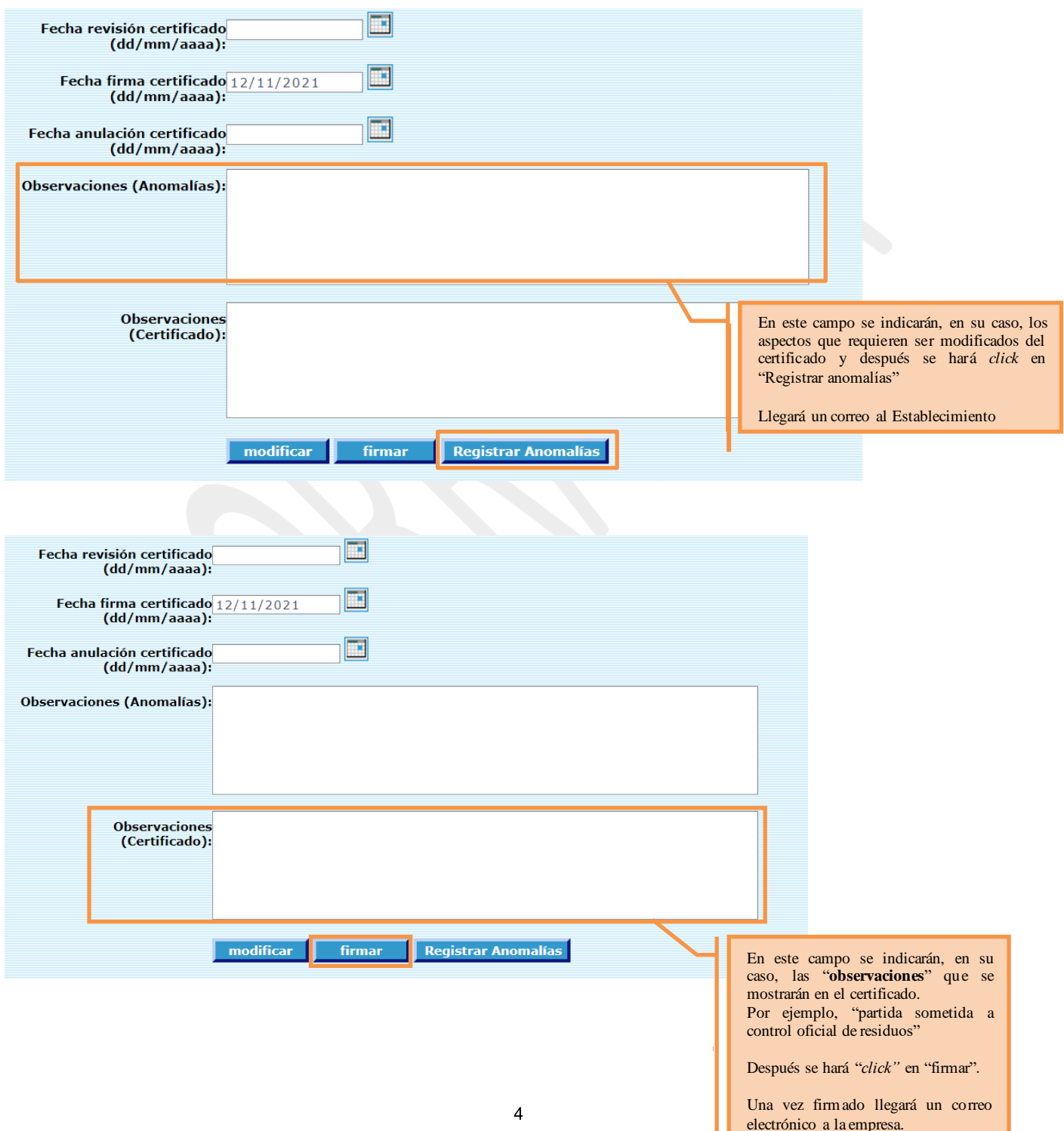

ш

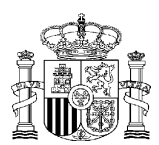

**MINISTERIO** DE SANIDAD

SUBDIRECCIÓN GENERAL DE SANIDAD EXTERIOR

# **MAIN QUESTIONS AND ANSWERS (FAQ)**

# **1. Can created transit certificates be deleted?**

*No. Transit certificates cannot be deleted.*

*Regardless of the status of the certificate (draft, pending signature, anomalies, signed, etc.) they can only be "cancelled" (not deleted) and the transit certificate remains in this state.*

*It should be noted that a certificate signed by the inspector can only be cancelled by the inspector (who must sign the cancellation).*

### **2. Where should the vehicle's seal and/or identification marks be indicated?**

*The seal number (referred to in the Order of 4 April 1995) must be transferred by the inspector in the "observations" field in order to appear on the printed transit certificate.*

### **3. Should the slaughter date be moved? Where?**

*All those aspects that have been indicated in the transit certificates, but which are not a legal and/or procedural requirement, do not need to appear in the transit certificate, without prejudice to the fact that they must be communicated to the customer through the documentation of the consignment (delivery note, invoice or other documents).*

*Therefore, the date of slaughter does not need to appear on the transit certificate, even if it is communicated to the consignee in the documentation accompanying the consignment.*

*Notwithstanding the above, if the inspector wishes to include in the transit certificate mention of any non-regulated aspect, he must do so in the "observations" field.*

### **4. In case of technical problems, how should I proceed?**

*In the event of technical problems, paper transit certificates (cheque books) will be used and the technical problem will be transferred to QUAESTOR support and exportacionsanidad@sanidad.gob.e[s s](mailto:exportacionsanidad@sanidad.gob.es)o that it can be solved as soon as possible.*

### **5. Once the transit has been signed, what must the inspector do for its file?**

*Nothing. The transits signed by the inspector are archived in QUAESTOR.*

*However, the company will print 2 copies: 1 will accompany the consignment to the destination and the other will be filed with the pre-shipment review.*

### **6. How many batches can be grouped together in the same transit certificate?**

*As many batches as we want.*

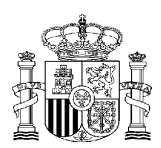

## **7. Will the destination establishment only receive the paper format?**

*The destination establishment will only receive the paper form.*

# **8. What is the recommended browser to use QUAESTOR?**

*Recommended browsers are internet explorer and chrome.*

**9. Does the system have any type of filter/barrier that prevents an establishment from proposing for signature a transit certificate with process, product or product categories that are not authorized for the establishment of origin and/or destination?**

*No. Inspectors must always check that the establishments of origin and destination have the category(s) of process, category(s) of product and group(s) of product to be transited (in addition to the physical correspondence of the product with the provisions of the certificate).*

## **10.Will establishments need to file pre-shipment inspections with a paper copy of the transit certificate or link them in some way so that they can be reviewed in supervisions?**

*Yes. Establishments of origin and destination must file a paper copy of the transit certificate with the pre-shipment review.*

# **11.How would a transit to an authorized U.S. establishment outside of Spain be reflected?**

*There are two possibilities:*

- *1. Recommended. Through QUAESTOR, choosing "OTHER ESTABLISHMENT" as the recipient establishment, which will enable the data of the destination establishment to be filled in. After completing them, the signature of the certificate will be requested in the same way as if it were a transit certificate to an establishment in Spain.*
- *2. On paper, using the checkbooks as before.*

### **12.If you can't fill in any information (e.g. number of pieces) How should it be indicated?**

*It will be indicated in the corresponding box: "-", "Not applicable", "Not applicable" or similar term.*

### **13.If an establishment wants to cancel a certificate that has already been signed, how do I do it?**

*Establishments may not cancel certificates already signed by the inspector. They can only be cancelled by the inspector (after a new electronic signature).*